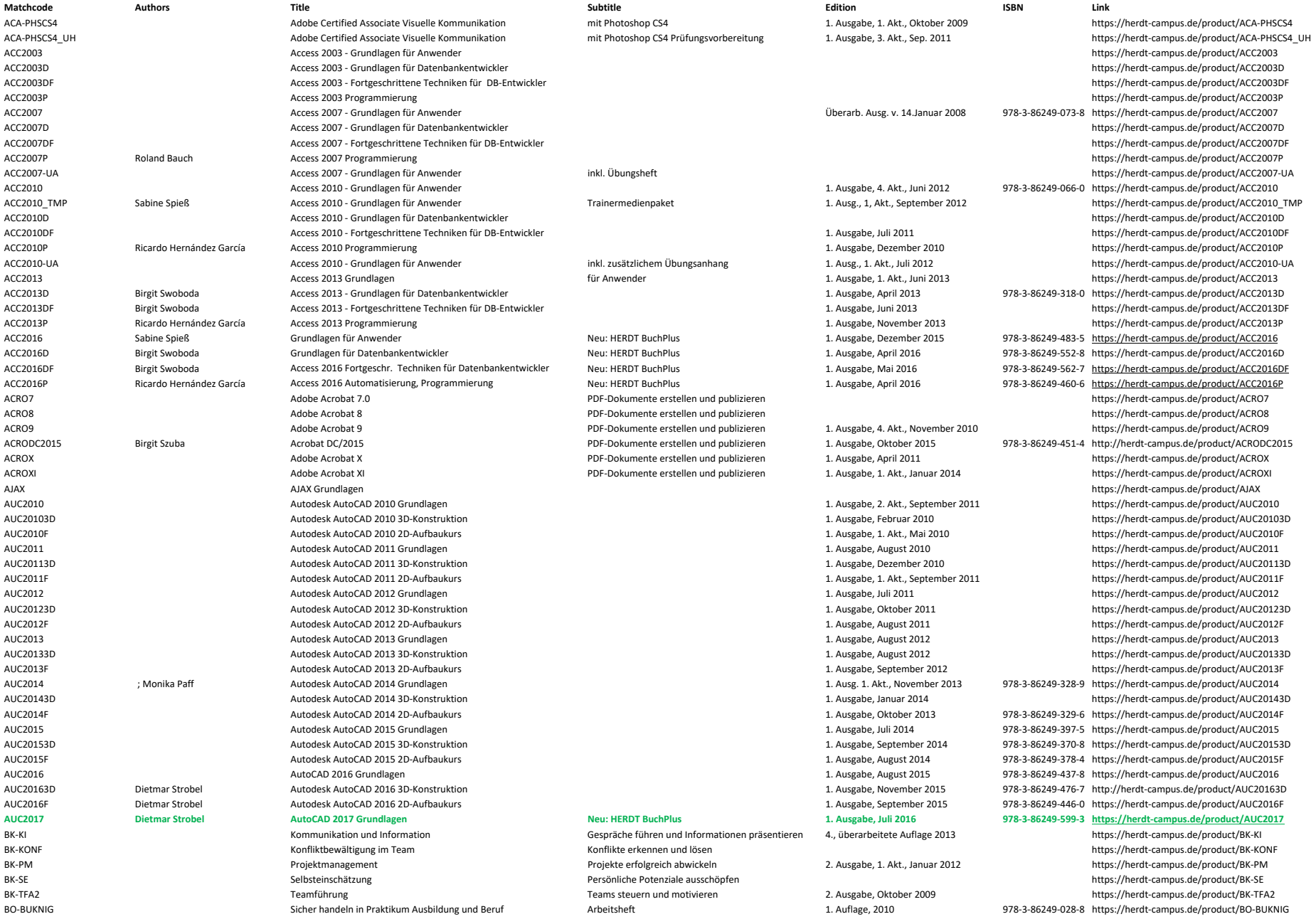

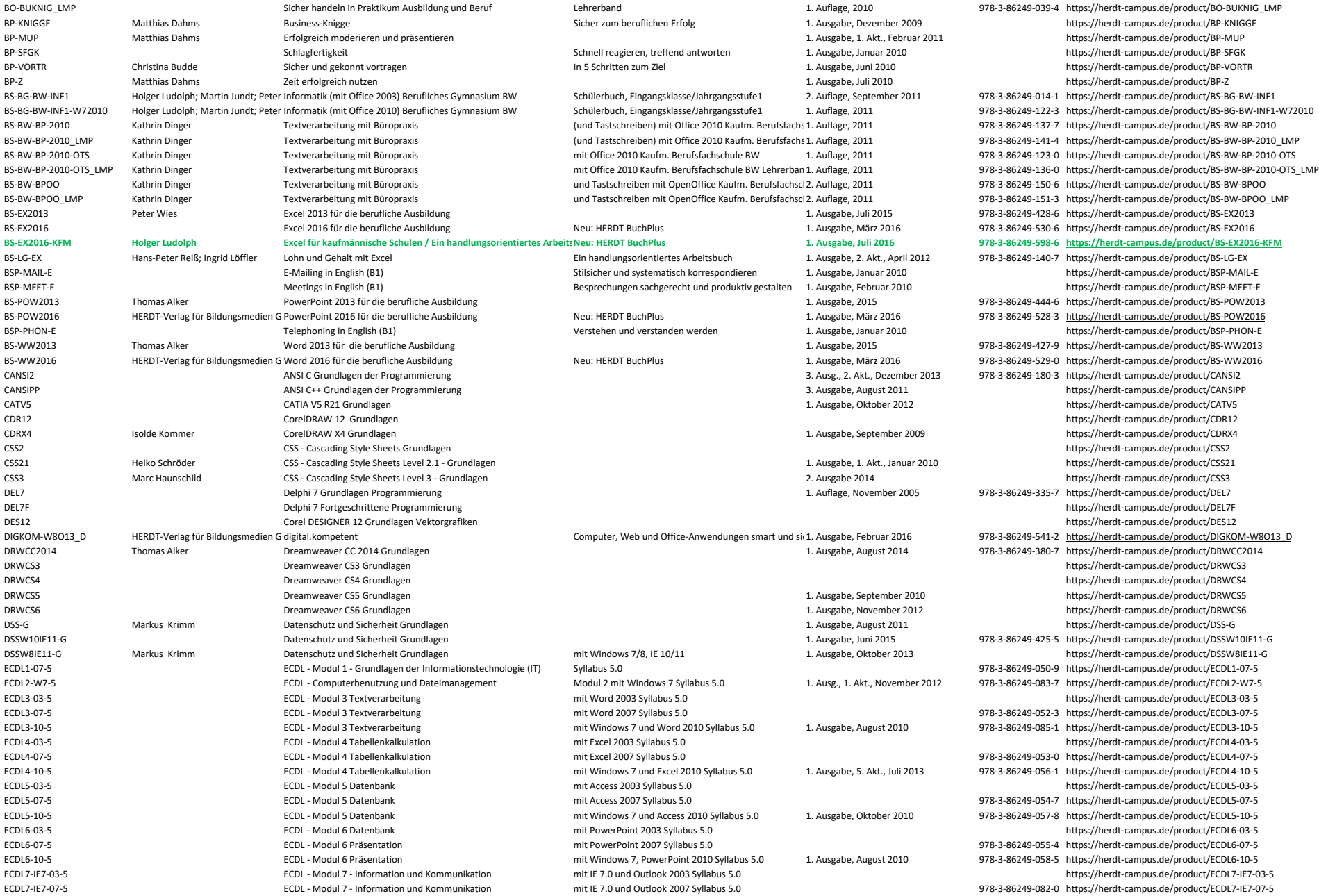

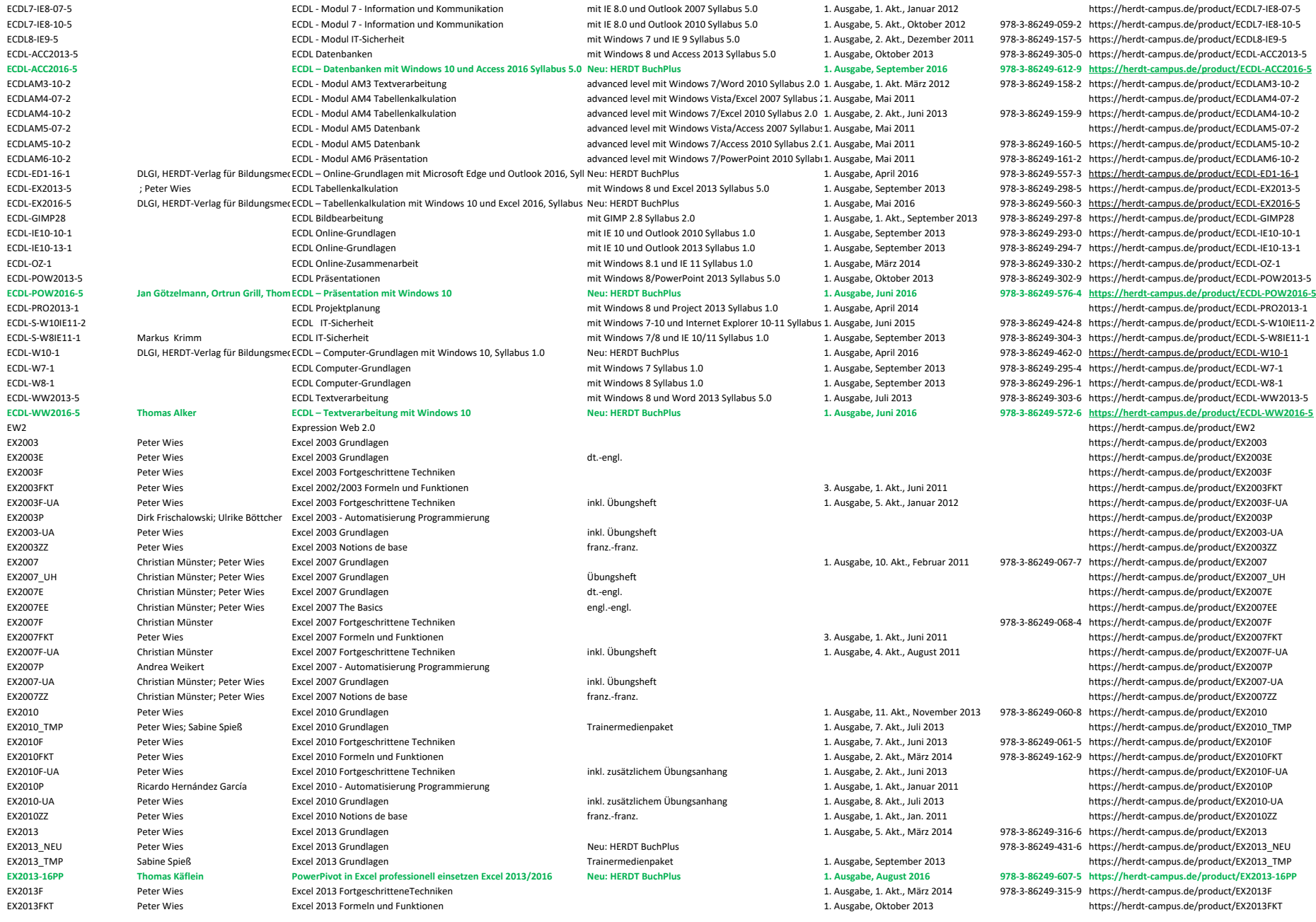

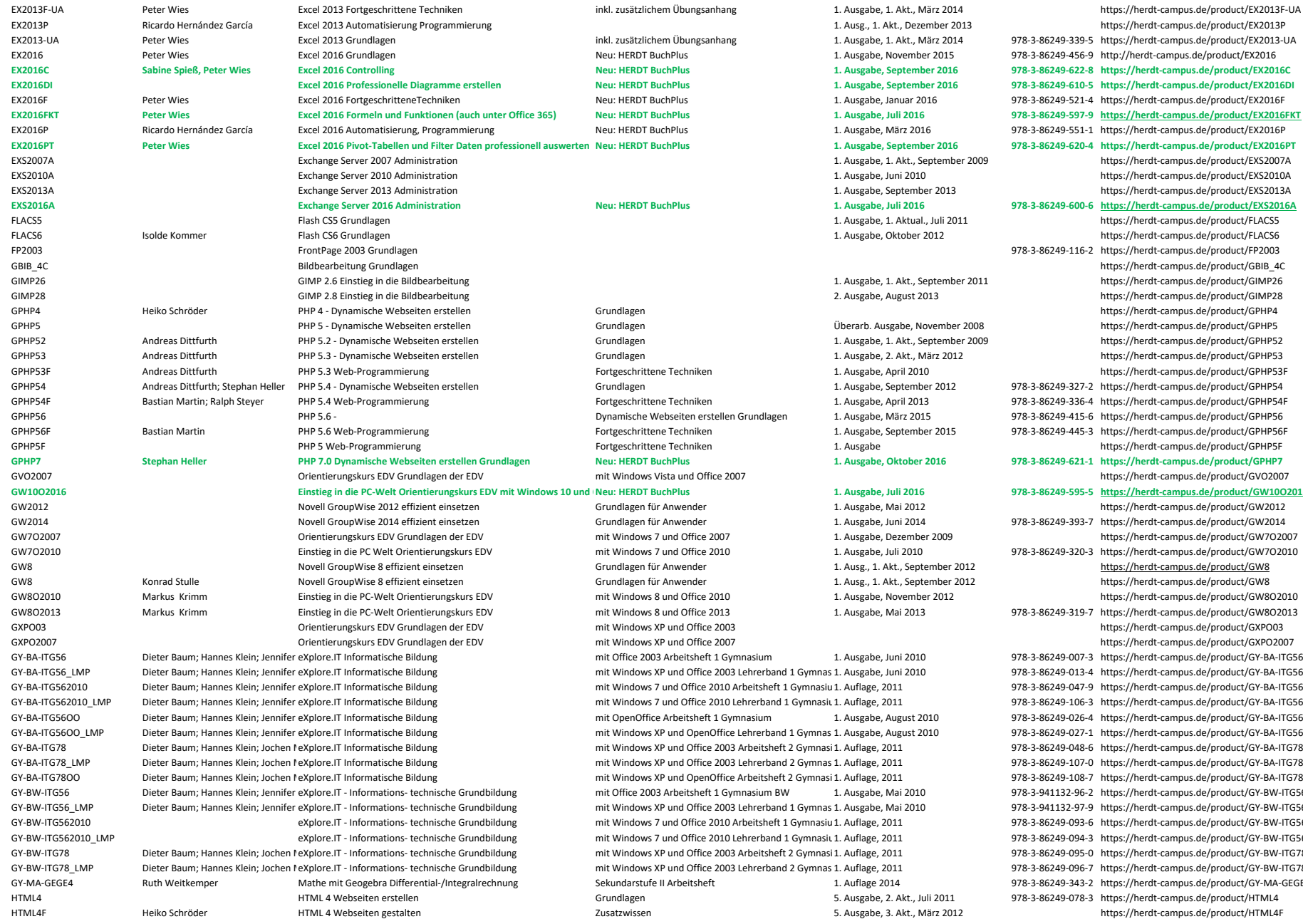

chPlus enterprise of the state of the state of the state of the state of the state of the state of the state of the state of the state of the state of the state of the state of the state of the state of the state of the st thPlus and the United September 2016 and the 178-3-86249-610-5 https://herdt-campus.de/product/EX2016DI exter MicrosettraeTechniken 1. Ausgabe, Januar 2016 Fortgeschriften Neus: Herdtechniken Ausgabe, Januar 2016 P<br>The San Buchen State 1. Ausgabe, Januar 2016 1978‐3‐86249‐521‐4 https://herdt‐campus.de/product/EX2016F thPlus the matrice of the state of the state of the state of the state of the state of the state of the state of the state of the state of the state of the state of the state of the state of the state of the state of the s EX2016P Ricardo Hernández García Excel 2016 Automatisierung, Programmierung Neu: HERDT BuchPlus 1. Ausgabe, März 2016 978‐3‐86249‐551‐1 https://herdt‐campus.de/product/EX2016P **EX2016PT Peter Wies Excel 2016 Pivot‐Tabellen und Filter Daten professionell auswerten Neu: HERDT BuchPlus 1. Ausgabe, September 2016 978‐3‐86249‐620‐4 https://herdt‐campus.de/product/EX2016PT** EXS2007A Exchange Server 2007 Administration 1. Ausgabe, 1. Akt., September 2009 https://herdt‐campus.de/product/EXS2007A EXS2010A Exchange Server 2010 Administration 1. Ausgabe, Juni 2010 https://herdt‐campus.de/product/EXS2010A EXS2013A Exchange Server 2013 Administration 1. Ausgabe, September 2013 https://herdt‐campus.de/product/EXS2013A **EXS2016A Exchange Server 2016 Administration Neu: HERDT BuchPlus 1. Ausgabe, Juli 2016 978‐3‐86249‐600‐6 https://herdt‐campus.de/product/EXS2016A** FLACS5 Flash CS5 Grundlagen 1. Ausgabe, 1. Aktual., Juli 2011 https://herdt‐campus.de/product/FLACS5 1. Ausgabe, Oktober 2012 **https://herdt**-campus.de/product/FLACS6 FP2003 FrontPage 2003 Grundlagen 978‐3‐86249‐116‐2 https://herdt‐campus.de/product/FP2003 https://herdt-campus.de/product/GBIB\_4C GIMP26 GIMP 2.6 Einstieg in die Bildbearbeitung 1. Ausgabe, 1. Akt., September 2011 https://herdt‐campus.de/product/GIMP26 GIMP28 GIMP 2.8 Einstieg in die Bildbearbeitung 2. Ausgabe, August 2013 https://herdt‐campus.de/product/GIMP28 https://herdt-campus.de/product/GPHP4 Überarb. Ausgabe, November 2008 https://herdt-campus.de/product/GPHP5 GPHP52 Andreas Dittfurth PHP 5.2 ‐ Dynamische Webseiten erstellen Grundlagen 1. Ausgabe, 1. Akt., September 2009 https://herdt‐campus.de/product/GPHP52 1. Ausgabe, 2. Akt., März 2012 **Besiten Erstellen Erstellen erstellen Grundlagen Erstellen Grundlagen 1. Ausgabe** Frough Benedictene Techniken 1. Ausgabe, April 2010 https://herdt‐campus.de/product/GPHP53F https://herdt‐campus.de/product/GPHP53F GPHP54 Andreas Dittfurth; Stephan Heller PHP 5.4 ‐ Dynamische Webseiten erstellen Grundlagen 1. Ausgabe, September 2012 978‐3‐86249‐327‐2 https://herdt‐campus.de/product/GPHP54 GPHP54F Bastian Martin; Ralph Steyer PHP 5.4 Web‐Programmierung Fortgeschrittene Techniken 1. Ausgabe, April 2013 978‐3‐86249‐336‐4 https://herdt‐campus.de/product/GPHP54F GPHP56 PHP 5.6 ‐ Dynamische Webseiten erstellen Grundlagen 1. Ausgabe, März 2015 978‐3‐86249‐415‐6 https://herdt‐campus.de/product/GPHP56 GPHP56F Bastian Martin PHP 5.6 Web‐Programmierung Fortgeschrittene Techniken 1. Ausgabe, September 2015 978‐3‐86249‐445‐3 https://herdt‐campus.de/product/GPHP56F e Techniken インプレート 5 Message インプレート Forthcommunically Forthcommunically Forthcommunically Forthcommunically Forthcommunically Forthcommunically Forthcommunically Forthcommunically Forthcommunically Forthcommunically Forth chPlus example of the state of the state of the state of the state of the state of the state of the state of the state of the state of the state of the state of the state of the state of the state of the state of the state GVO2007 Orientierungskurs EDV Grundlagen der EDV mit Windows Vista und Office 2007 https://herdt‐campus.de/product/GVO2007 chPlus هال من المستوى بين المستوى بين المستوى بين المستوى بين المستوى بين المستوى بين المستوى بين ال GW2012 Novell GroupWise 2012 effizient einsetzen Grundlagen für Anwender 1. Ausgabe, Mai 2012 https://herdt‐campus.de/product/GW2012 GW2014 Novell GroupWise 2014 effizient einsetzen Grundlagen für Anwender 1. Ausgabe, Juni 2014 978‐3‐86249‐393‐7 https://herdt‐campus.de/product/GW2014 GW7O2007 Orientierungskurs EDV Grundlagen der EDV mit Windows 7 und Office 2007 1. Ausgabe, Dezember 2009 https://herdt‐campus.de/product/GW7O2007 GW7O2010 Einstieg in die PC Welt Orientierungskurs EDV mit Windows 7 und Office 2010 1. Ausgabe, Juli 2010 978‐3‐86249‐320‐3 https://herdt‐campus.de/product/GW7O2010 GW8 Novell GroupWise 8 effizient einsetzen Grundlagen für Anwender 1. Ausg., 1. Akt., September 2012 https://herdt‐campus.de/product/GW8 Anwender Studie Croup Mission Studie 1. Ausg., 1. Akt., September 2012 https://herdt‐campus.de/product/GW8 ergen Solid Markus Krimm Einstieg in die Politiese in die Politiese in die Politiese in die Politiese in die P<br>Die Politieke Indonesia und Office 2012 https://herdt‐campus.de/product/GW8O2010 GW8O2013 Markus Krimm Einstieg in die PC‐Welt Orientierungskurs EDV mit Windows 8 und Office 2013 1. Ausgabe, Mai 2013 978‐3‐86249‐319‐7 https://herdt‐campus.de/product/GW8O2013 Providerungskurs EDV Grundlagen der EDV mit Windows Australia en EDV mit Windows Australia en EDV mit Windows V<br>Provider EDV mit Windows Apple and the EDV mit Windows Australia en EDV mit Windows Australia en EDV mit Wind GXPO2007 Orientierungskurs EDV Grundlagen der EDV mit Windows XP und Office 2007 https://herdt‐campus.de/product/GXPO2007 GY‐BA‐ITG56 Dieter Baum; Hannes Klein; Jennifer eXplore.IT Informatische Bildung mit Office 2003 Arbeitsheft 1 Gymnasium 1. Ausgabe, Juni 2010 978‐3‐86249‐007‐3 https://herdt‐campus.de/product/GY‐BA‐ITG56 er Baum; Hannes 2003 Lehrerband 1 Gymnas 1. Ausgabe, Juni 2010 978‐3‐86249‐013‐4 https://herdt‐campus.de/product/GY‐BA‐ITG56\_LMP und Office 2010 Arbeitsheft 1 Gymnasiu 1. Auflage, 2011 978‐3‐86249‐047‐9 https://herdt‐campus.de/product/GY‐BA‐ITG562010 und Office 2010 Lehrerband 1 Gymnasit 1. Auflage, 2011 (2011) 978-3-86249-106-3 https://herdt-campus.de/product/GY-BA-ITG562010 LMP GY‐BA‐ITG56OO Dieter Baum; Hannes Klein; Jennifer eXplore.IT Informatische Bildung mit OpenOffice Arbeitsheft 1 Gymnasium 1. Ausgabe, August 2010 978‐3‐86249‐026‐4 https://herdt‐campus.de/product/GY‐BA‐ITG56OO und OpenOffice Lehrerband 1 Gymnas 1. Ausgabe. August 2010 978-3-86249-027-1 https://herdt-campus.de/product/GY-BA-ITG56OO LMP GY‐BA‐ITG78 Dieter Baum; Hannes Klein; Jochen MeXplore.IT Informatische Bildung mit Windows XP und Office 2003 Arbeitsheft 2 Gymnasi1. Auflage, 2011 978‐3‐86249‐048‐6 https://herdt‐campus.de/product/GY‐BA‐ITG78 er Baum; Hannes Baum; Hannes Almergien Mexicanische Bildung mit Windows Ann 10. Journal mit Windows XP und Office 2003 Lehrerband 2 Gymnas 1. Auflage, 2011 978‐3‐86249‐107‐0 https://herdt‐campus.de/product/GY‐BA‐ITG78\_LMP GY‐BA‐ITG78OO Dieter Baum; Hannes Klein; Jochen MeXplore.IT Informatische Bildung mit Windows XP und OpenOffice Arbeitsheft 2 Gymnasi 1. Auflage, 2011 978‐3‐86249‐108‐7 https://herdt‐campus.de/product/GY‐BA‐ITG78OO Arbeitsheft 1 Gymnasium BW 1. Ausgabe, Mai 2010 978‐3‐941132‐96‐2 https://herdt‐campus.de/product/GY‐BW‐ITG56 und Office 2003 Lehrerband 1 Gymnas 1. Ausgabe, Mai 2010 978-3-941132-97-9 https://herdt-campus.de/product/GY-BW-ITG56\_LMP und Office 2010 Arbeitsheft 1 Gymnasiu 1. Auflage, 2011 978‐3‐86249‐093‐6 https://herdt‐campus.de/product/GY‐BW‐ITG562010 und Office 2010 Lehrerband 1 Gymnasiu 1. Auflage, 2011 978‐3‐86249‐094‐3 https://herdt‐campus.de/product/GY‐BW‐ITG562010\_LMP grad Office 2003 Arbeitsheft 2 Gymnasi 1. Auflage, 2011 978-3-86249-095-0 https://herdt-campus.de/product/GY-BW-ITG78 und Office 2003 Lehrerband 2 Gymnas 1. Auflage. 2011 1998 1998-3-86249-096-7 https://herdt-campus.de/product/GY-BW-ITG78 LMP ervential<br>
Gybeitsheft Mathemathe mit Arbeitsheft 1. Auflage 2014 978‐3‐86249‐343‐2 https://herdt‐campus.de/product/GY‐MA‐GEGE4

EX2013P Ricardo Hernández García Excel 2013 Automatisierung Programmierung 1. Ausg., 1. Akt., Dezember 2013 https://herdt‐campus.de/product/EX2013P

5. Ausgabe, 2. Akt., Juli 2011 978-3-86249-078-3 https://herdt-campus.de/product/HTML4 5. Ausgabe, 3. Akt., März 2012 https://herdt‐campus.de/product/HTML4F

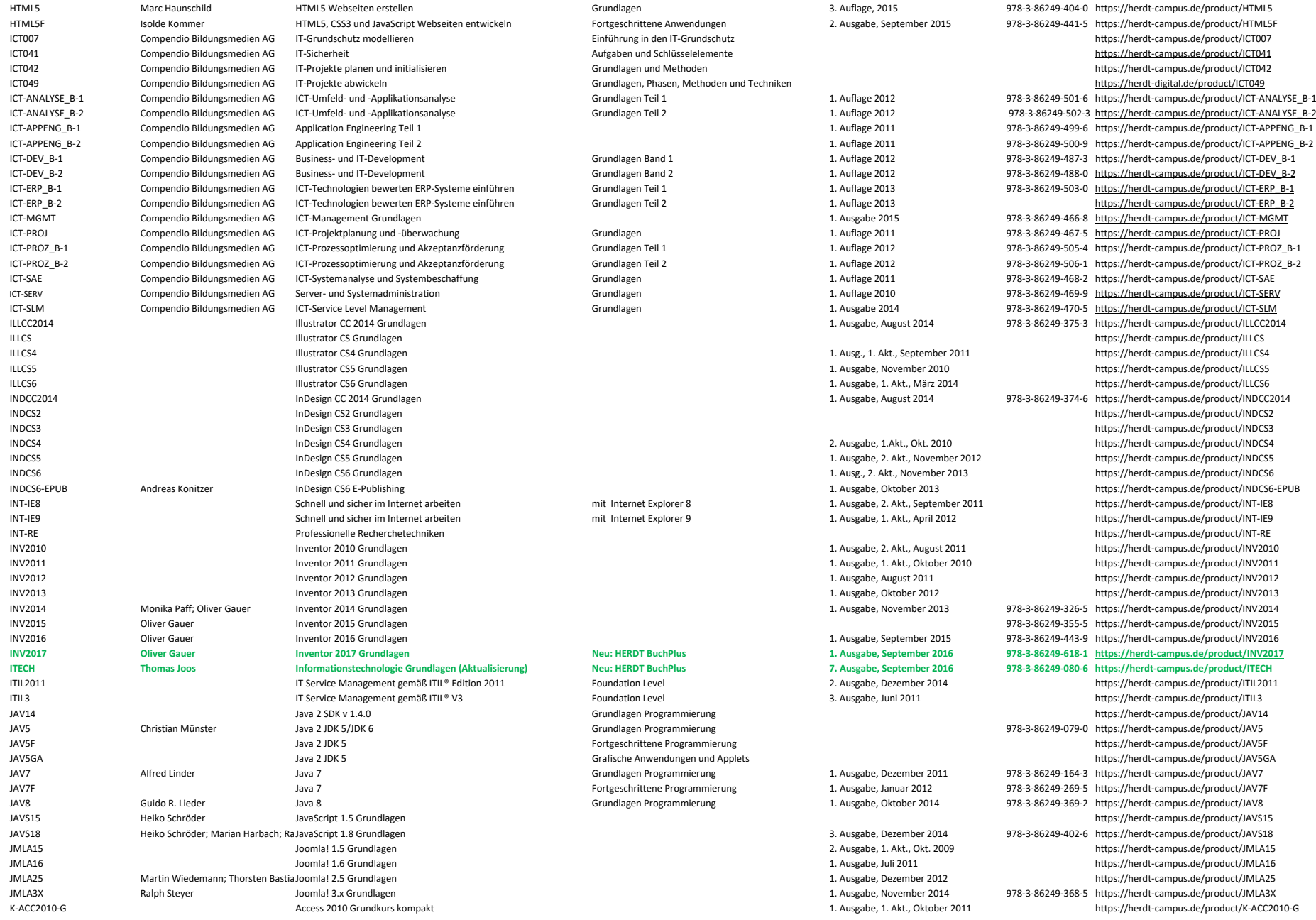

K‐WW2010‐AK\_TMP Word 2010 Aufbaukurs kompakt Trainermedienpaket 1. Ausgabe, 1. Akt., Dezember 2013 https://herdt‐campus.de/product/K‐WW2010‐AK\_TMP

K‐ACC2010‐G\_TMP Access 2010 Grundkurs kompakt Trainermedienpaket 1. Ausgabe, 2. Akt., Dezember 2013 https://herdt‐campus.de/product/K‐ACC2010‐G\_TMP

K‐ACC2010‐G‐UA Access 2010 Grundkurs kompakt inkl. zusätzl. Übungsanhang 1. Ausgabe, Oktober 2011 https://herdt‐campus.de/product/K‐ACC2010‐G‐UA K‐ECDLB‐W7O2010 Thomas Alker ECDL Base kompakt internet internet mit Windows 7 und Office 2010 Syllabus 1/5 1. Ausgabe, März 2014 978‐3‐86249‐345‐6 https://herdt‐campus.de/product/K‐FCDLB‐W7O2010 K‐EX2010‐AK Peter Wies Excel 2010 Aufbaukurs kompakt 1. Ausgabe, 1. Akt., März 2014 https://herdt‐campus.de/product/K‐EX2010‐AK K‐EX2010‐AK\_TMP Peter Wies Excel 2010 Aufbaukurs kompakt Trainermedienpaket 1. Ausgabe, 2. Akt., Dezember 2013 https://herdt‐campus.de/product/K‐EX2010‐AK\_TMP K‐EX2010‐AK‐UA Peter Wies Excel 2010 Aufbaukurs kompakt inkl. zusätzl. Übungsanhang 1. Ausgabe, 1. Akt., März 2014 https://herdt‐campus.de/product/K‐EX2010‐AK‐UA K‐EX2010‐G Peter Wies; Sabine Spieß Excel 2010 Grundkurs kompakt 1. Ausgabe, 1. Akt., September 2011 https://herdt‐campus.de/product/K‐EX2010‐G K‐EX2010‐G\_TMP Peter Wies: Sabine Spieß Excel 2010 Grundkurs kompakt Trainermedienpaket Trainermedienpaket 1. Akt., Dezember 2013 https://herdt‐campus.de/product/K‐EX2010‐G\_TMP K‐EX2010‐G‐UA Excel 2010 Grundkurs kompakt inkl. zus. Übungsanhang 1. Ausgabe, 1. Akt., September 2011 https://herdt‐campus.de/product/K‐EX2010‐G‐UA K‐EX2013‐AK Peter Wies Excel 2013 Aufbaukurs kompakt 1. Ausgabe, August 2013 https://herdt‐campus.de/product/K‐EX2013‐AK K‐EX2013‐AK\_TMP Peter Wies Excel 2013 Aufbaukurs kompakt Trainermedienpaket 1. Ausgabe, 1. Akt., Dezember 2013 https://herdt‐campus.de/product/K‐EX2013‐AK\_TMP K‐EX2013‐AK‐UA Peter Wies Excel 2013 Aufbaukurs kompakt inkl. zusätzlichem Übungsanhang 1. Ausgabe, November 2013 https://herdt‐campus.de/product/K‐EX2013‐AK‐UA K‐EX2013‐G Excel 2013 Grundkurs kompakt 1. Ausgabe, Juni 2013 https://herdt‐campus.de/product/K‐EX2013‐G k‐EX2013‐G<br>K‐EX2013‐G TMP Excel 2013 Grundkurs kompakt Trainermedienpaket Trainermedienpaket 1. Ausgabe, 1. Akt., Dezember 2013 https://herdt‐campus.de/product/K‐EX2013‐G K‐EX2013‐G‐UA Peter Wies; Sabine Spieß Excel 2013 Grundkurs kompakt inkl. zusätzlichem Übungsanhang 1. Ausgabe, Juli 2013 https://herdt‐campus.de/product/K‐EX2013‐G‐UA K‐EX2016‐AK Peter Wies Excel 2016 Aufbaukurs kompakt Neu: HERDT BuchPlus 1. Ausgabe, Januar 2016 978-3-86249-533-7 https://herdt‐campus.de/product/K‐EX2016‐AK K‐EX2016‐G Peter Wies Excel 2016 Grundkurs kompakt Neu: HERDT BuchPlus 1. Ausgabe, Januar 2016 978‐3‐86249‐531‐3 https://herdt‐campus.de/product/K‐EX2016‐G K‐IE8‐G Internet Grundkurs kompakt mit Internet Explorer 8 1. Ausgabe, 1. Akt., Januar 2010 https://herdt‐campus.de/product/K‐IE8‐G klick ‐ mach mit! Internet ‐ Basiskurs https://herdt‐campus.de/product/KL‐IB https://herdt‐campus.de/product/KL‐IB K‐MAC1‐G Andreas Konitzer Einstieg in die Mac‐Welt Grundkurs kompakt mit OS X Lion 1. Ausgabe, 1. Akt., Juli 2012 https://herdt‐campus.de/product/K‐MAC1‐G K‐MAC2‐G Andreas Konitzer Einstieg in die Mac‐Welt Grundkurs kompakt mit OS X Mountain Lion 1. Ausgabe, Februar 2013 https://herdt‐campus.de/product/K‐MAC2‐G K‐OL2010‐G Outlook 2010 Grundkurs kompakt 3. Ausgabe, Januar 2012 https://herdt‐campus.de/product/K‐OL2010‐G K‐OL2010‐G\_TMP Outlook 2010 Grundkurs kompakt Trainermedienpaket 2. Ausgabe, 1. Akt., Dezember 2013 https://herdt‐campus.de/product/K‐OL2010‐G\_TMP K‐OL2010‐G‐UA Outlook 2010 Grundkurs kompakt inkl. zusätzlichem Übungsanhang 2. Ausgabe, Januar 2012 https://herdt‐campus.de/product/K‐OL2010‐G‐UA K‐OL2013‐G Outlook 2013 Grundkurs kompakt 1. Ausgabe, Dezember 2013 https://herdt‐campus.de/product/K‐OL2013‐G K‐OL2013‐G\_TMP 
Cutlook 2013 Grundkurs kompakt Trainermedienpaket 1. Ausgabe, Januar 2013 https://herdt‐campus.de/product/K‐OL2013‐G\_TMP (K‐OL2013‐G\_TMP K‐OL2013‐G‐UA Outlook 2013 Grundkurs kompakt inkl. zusätzlichem Übungsanhang 1. Ausgabe, März 2014 https://herdt‐campus.de/product/K‐OL2013‐G‐UA K‐OL2016‐G Markus Krimm Outlook 2016 Grundkurs kompakt Neu: HERDT BuchPlus 1. Ausgabe, November 2015 978‐3‐86249‐495‐8 https://herdt‐campus.de/product/K‐OL2016‐G K‐ONE2013‐G Sigrid Hess OneNote 2013 Grundkurs kompakt 1. Ausgabe, 1. Aktual., Sept. 2013 https://herdt‐campus.de/product/K‐ONE2013‐G K‐ONE2013‐GZZ OneNote 2013 Cours abrégé 1. Ausgabe, Oktober 2014 https://herdt‐campus.de/product/K‐ONE2013‐GZZ KP‐BF‐H‐LA André Fender Buchführung Groß‐ und Außenhandel inkl. Lösungsanhang 3. Ausgabe, Februar 2015 978‐3‐86249‐413‐2 https://herdt‐campus.de/product/KP‐BF‐H‐LA KP‐BF‐I‐LA Hellmuth Angrick Buchführung Industrie Sunnes inkl. Lösungsanhang 3. Ausgabe, Januar 2015 978‐3‐86249‐409‐5 https://herdt‐campus.de/product/KP‐BF‐I‐LA KP‐BIL‐LA Monika Lübeck Bilanzierung inkl. Lösungsanhang 3. Ausgabe, Februar 2015 978‐3‐86249‐408‐8 https://herdt‐campus.de/product/KP‐BIL‐LA KP‐DTV‐PERS2012 Monika Lübeck Personalwirtschaft mit DATEV Lohn und Gehalt comfort Ausgabe 2012 1. Ausgabe, März 2012 https://herdt‐campus.de/product/KP‐DTV‐PERS2012 KP‐DTV‐PRO2012 Finanzbuchhaltung mit DATEV Kanzlei‐Rechnungswesen pro Ausgabe 2012 1. Ausgabe, 1. Akt., April 2012 https://herdt‐campus.de/product/KP‐DTV‐PRO2012 KP‐KLR‐1‐1LA Mender Losten- und Leistungsrechnung mender aus inkl. Lösungsanhang inkl ausgabe, Februar 2015 978‐3‐86249‐414‐9 https://herdt‐campus.de/product/KP‐KLR‐1‐LA KP‐KR‐EX2010 Jürgen Büscher Kaufmännisches Rechnen mit Excel Praxisaufgaben schnell und einfach lösen 1. Ausgabe, 2. Akt., Februar 2012 https://herdt‐campus.de/product/KP‐KR‐EX2010 K‐POW2010‐G\_TMP PowerPoint 2010 Grundkurs kompakt Trainermedienpaket 1. Ausgabe, 1. Akt., Dezember 2013 https://herdt‐campus.de/product/K‐POW2010‐G\_TMP K‐POW2010‐G‐UA PowerPoint 2010 Grundkurs kompakt inkl. zusätzl. Übungsanhang https://herdt‐campus.de/product/K‐POW2010‐G‐UA K‐POW2013‐G Powerpoint 2013 Grundkurs kompakt 1. Ausgabe, 1. Akt., Januar 2014 https://herdt‐campus.de/product/K‐POW2013‐G k‐POW2013‐G\_TMP POWerPoint 2013 Grundkurs kompakt Trainermedienpaket Trainermedienpaket 1. Ausgabe, Februar 2014 https://herdt‐campus.de/product/K‐POW2013‐G\_TMP K‐POW2013‐G‐UA PowerPoint 2013 Grundkurs kompakt inkl. zusätzlichem Übungsanhang 1. Ausgabe, März 2014 https://herdt‐campus.de/product/K‐POW2013‐G‐UA K‐POW2016‐G Thomas Alker Powerpoint 2016 Grundkurs kompakt Neu: HERDT BuchPlus 1. Ausgabe, Dezember 2015 978‐3‐86249‐518‐4 https://herdt‐campus.de/product/K‐POW2016‐G KP‐RF‐LA Alfred Wilkening; André Fender; We Recht und Finanzen inkl. Lösungsanhang 3. Ausgabe, Februar 2015 978‐3‐86249‐410‐1 https://herdt‐campus.de/product/KP‐RF‐LA KP‐STR‐1‐LA Betriebliches Steuerrecht I inkl. Lösungsanhang 3. Ausgabe, Januar 2015 978‐3‐86249‐406‐4 https://herdt‐campus.de/product/KP‐STR‐1‐LA K‐SMART‐AND4X‐G Markus Krimm Das Smartphone mit Android 4.x Kommunikation & Organisation Fotos, Videos & Medien2. Ausgabe, März 2015 978‐3‐86249‐416‐3 https://herdt‐campus.de/product/K‐SMART‐AND4X‐G K-SMART-AND6X-G Markus Krimm Das Smartphone mit Android 6.x - Kommunikation & Organisation - Neu: HERDT BuchPlus 1. Ausgabe, Juli 2016 978-3-86249-591-7 https://herdt-campus.de/product/K-SMART-AND6X-G K‐TAB‐AND4X‐G Markus Krimm Das Tablet mit Android 4.X Kommunikation & Organisation Fotos, Videos & Medien2. Ausgabe, März 2015 978‐3‐86249‐417‐0 https://herdt‐campus.de/product/K‐TAB‐AND4X‐G K-TAB-AND6X-G Markus Krimm Das Tablet mit Android 6.x - Kommunikation & Organisation - Fotos, Neu: HERDT BuchPlus 1. Ausgabe, Juli 2016 978-3-86249-593-1 https://herdt-campus.de/product/K-TAB-AND6X-G K‐W10‐G Markus Krimm Windows 10 Grundkurs kompakt Neu: HERDT BuchPlus 1. Ausgabe, September 2015 978‐3‐86249‐442‐2 https://herdt‐campus.de/product/K‐W10‐G K‐W7‐G Windows 7 Grundkurs kompakt 1. Ausgabe, 2. Akt., Januar 2012 https://herdt‐campus.de/product/K‐W7‐G K‐W7‐G\_TMP Windows 7 Grundkurs kompakt Trainermedienpaket 1. Ausgabe, 1. Akt., Dezember 2013 https://herdt‐campus.de/product/K‐W7‐G\_TMP K‐W7‐G‐UA Windows 7 Grundkurs kompakt inkl. zusätzlichem Übungsanhang 1. Ausgabe, 1. Akt., Januar 2012 https://herdt‐campus.de/product/K‐W7‐G‐UA K‐W81‐G Markus Krimm Windows 8.1 Grundkurs kompakt 1. Ausgabe, Januar 2014 https://herdt‐campus.de/product/K‐W81‐G K‐W81‐G\_TMP Markus Krimm Windows 8.1 Grundkurs kompakt Trainermedienpaket Trainermedienpaket 1. Ausgabe, Januar 2014 https://herdt‐campus.de/product/K‐W81‐G\_TMP K‐W81‐G‐UA Markus Krimm Windows 8.1 Grundkurs kompakt inkl. zusätzlichem Übungsanhang 1. Ausgabe, Januar 2014 https://herdt‐campus.de/product/K‐W81‐G‐UA K‐WW2010‐AK Word 2010 Aufbaukurs kompakt 1. Ausgabe, Juli 2011 https://herdt‐campus.de/product/K‐WW2010‐AK

K‐FCDLB‐W7POW2010‐5 Thomas Alker ECDL Base kompakt Modul Präsentation mit PowerPoint 2010 Syllabus 5 978‐3‐86249‐347‐0 https://herdt‐campus.de/product/K‐FCDLB‐W7POW2010‐5 K‐ECDLB‐W81O2013‐5‐1 Markus Krimm; Peter Wies; ThomasECDL Base kompakt mit Windows 8.1 und Office 2013 Syllabus 1 und 5 1. Ausgabe, Mai 2014 978‐3‐86249‐346‐3 https://herdt‐campus.de/product/K‐ECDLB‐W81O2013‐5‐1 K‐ECDLB‐W81POW2013‐5 ECDL Base kompakt Modul Präsentation mit PowerPoint 2013 Syllabus 5 978‐3‐86249‐348‐7 https://herdt‐campus.de/product/K‐ECDLB‐W81POW2013‐5

K‐WW2010‐BW Wissenschaftliche Arbeiten und große Dokumente mit Word 2010 1. Ausgabe, Dezember 2011 978‐3‐86249‐165‐0 https://herdt‐campus.de/product/K‐WW2010‐BW K‐WW2010‐G Word 2010 Grundkurs kompakt 1. Ausgabe, 1. Aktual., März 2011 https://herdt‐campus.de/product/K‐WW2010‐G K‐WW2010‐G\_TMP Word 2010 Grundkurs kompakt Trainermedienpaket 1. Ausgabe, 1. Akt., Dezember 2013 https://herdt‐campus.de/product/K‐WW2010‐G\_TMP K‐WW2010‐G‐UA Word 2010 Grundkurs kompakt inkl. zusätzlichem Übungsanhang 1. Ausgabe, März 2011 https://herdt‐campus.de/product/K‐WW2010‐G‐UA K‐WW2013‐AK Word 2013 Aufbaukurs kompakt 1. Ausgabe, Oktober 2013 https://herdt‐campus.de/product/K‐WW2013‐AK K‐WW2013‐AK\_TMP Word 2013 Aufbaukurs kompakt Trainermedienpaket 1. Ausgabe, 1. Akt., Dezember 2013 https://herdt‐campus.de/product/K‐WW2013‐AK\_TMP K‐WW2013‐AK‐UA Word 2013 Aufbaukurs kompakt inkl. zusätzlichem Übungsanhang 1. Ausgabe, Oktober 2013 https://herdt‐campus.de/product/K‐WW2013‐AK‐UA K‐WW2013‐BG Korrespondenz voll im Griff nach DIN 5008 1. Ausgabe, 1. Akt., Januar 2014 https://herdt‐campus.de/product/K‐WW2013‐BG K‐WW2013‐BW Wissenschaftliche Arbeiten und große Dokumente mit Word 2013 1. Ausgabe, Dezember 2013 978‐3‐86249‐338‐8 https://herdt‐campus.de/product/K‐WW2013‐BW K‐WW2013‐G Sabine Spieß Word 2013 Grundkurs kompakt 1. Ausgabe, 1. Akt., Oktober 2013 https://herdt‐campus.de/product/K‐WW2013‐G K‐WW2013‐G\_TMP Sabine Spieß Word 2013 Grundkurs kompakt Trainermedienpaket 1. Ausgabe, 1. Akt., Dezember 2013 https://herdt‐campus.de/product/K‐WW2013‐G\_TMP K‐WW2013‐G‐UA Word 2016 Grundkurs kompakt inkl. zusätzlichem Übungsanhang 1. Ausgabe, Oktober 2013 https://herdt‐campus.de/product/K‐WW2013‐G‐UA K‐WW2016‐AK Sabine Spieß, HERDT‐Verlag für BilduWord 2016 Aufbaukurs kompakt Neu: HERDT BuchPlus 1. Ausgabe, April 2016 978‐3‐86249‐554‐2 https://herdt‐campus.de/product/K‐WW2016‐AK K-WW2016-BG Sunther Ehrhardt Word 2016 Korrespondenz voll im Griff New HERDT BuchPlus 1. Auszabe. Juni 2016 978-3-86249-581-8 https://herdt-campus.de/product/K-WW2016-BG K‐WW2016‐G Thomas Alker; Charlotte von Brauns Word 2016 Grundkurs kompakt Neu: HERDT BuchPlus 1. Ausgabe, Dezember 2015 978‐3‐86249‐516‐0 https://herdt‐campus.de/product/K‐WW2016‐G LANV LAN ‐ Vernetzung https://herdt‐campus.de/product/LANV LI11KDE41 openSUSE 11 ‐ KDE 4.1 Grundlagen https://herdt‐campus.de/product/LI11KDE41 LI11N Klaus Schmidt SuSE Linux 11.0 OSS Netzwerkadministration 978‐3‐86249‐120‐9 https://herdt‐campus.de/product/LI11N LI11S Klaus Schmidt SuSE Linux 11.0 OSS Systembetreuer 978‐3‐86249‐119‐3 https://herdt‐campus.de/product/LI11S LI12N openSUSE Linux 12.1 Netzwerkadministration 1. Ausgabe, April 2012 978‐3‐86249‐233‐6 https://herdt‐campus.de/product/LI12N LI12S openSUSE Linux 12.1 Systembetreuer 1. Ausgabe, 1. Akt., April 2014 978‐3‐86249‐232‐9 https://herdt‐campus.de/product/LI12S LI13XS openSUSE 13.2 / SUSE Linux Enterprise 12 Systembetreuer Systembetreuer 1. Ausgabe, 1. Akt., Mai 2015 978‐3‐86249‐420‐0 https://herdt‐campus.de/product/LI13XS LW‐BUHA2012 Werner Seeger Lexware buchhalter pro 2012 1. Ausgabe, März 2012 https://herdt‐campus.de/product/LW‐BUHA2012 **LW‐BUHA2016 Lexware buchhalter pro 2016 Neu: HERDT BuchPlus 1. Ausgabe, Juli 2016 978‐3‐86249‐592‐4 https://herdt‐campus.de/product/LW‐BUHA2016** LW‐LG2012 Werner Seeger Lexware lohn + gehalt pro 2012 1. Ausgabe, März 2012 https://herdt‐campus.de/product/LW‐LG2012 LW‐WAWI2012 Werner Seeger Lexware warenwirtschaft pro 2012 1. Ausgabe, März 2012 https://herdt‐campus.de/product/LW‐WAWI2012 LYNC2010AN Lync 2010 Online zusammenarbeiten 1. Ausgabe, Januar 2013 Lync 2010 https://herdt‐campus.de/product/LYNC2010AN LYNC2013AN Lync 2013 Online zusammenarbeiten 2. Ausgabe, 1. Aktual., Sept 2014 https://herdt‐campus.de/product/LYNC2013AN LYNC2013ANEE Lync 2013 Working together online 2. Ausgabe, 1. Aktual., Sept 2014 https://herdt‐campus.de/product/LYNC2013ANEE LYNC2013ANII Lync 2013 Collaborare online 2. Ausgabe, April 2014 https://herdt‐campus.de/product/LYNC2013ANII LYNC2013ANZZ Lync 2013 Collaboration en ligne 2. Ausgabe, 1. Aktual., Sept 2014 https://herdt‐campus.de/product/LYNC2013ANZZ MYSQL56A Stephan Reihle MySQL 5.6 Administration 1. Ausgabe, 2012 https://herdt-campus.de/product/MYSQL56A Stephan Reihle MySQL 5.6 Administration 1. Ausgabe, 2012 https://herdt-campus.de/product/MYSQL56A MYSQL5A Stephan Reihle MySQL5 Administration 1. Ausgabe 1. Ausgabe 1. Ausgabe https://herdt-campus.de/product/MYSQL5A N85AN Reinhold Gaugler Notes 8.5 Grundlagen für Anwender 1. Ausgabe, 2. Akt., April 2012 https://herdt‐campus.de/product/N85AN Research Notes 8.5 Grundlagen für Anwender 1. Ausgabe, 2. Akt., April 2012 https://herdt‐campu N85SA Notes/Domino 8.5 Systemadministration 1. Ausgabe, 2009 1. Ausgabe, Oktober 2009 https://herdt-campus.de/product/N85SA N85SUP Motes/Domino 8.5 Support für Anwender Ausgabe, Februar 2012 Ausgabe, Februar 2012 https://herdt‐campus.de/product/N85SUP N8AN https://herdt‐campus.de/product/N8AN Notes 8 Grundlagen für Anwender https://herdt‐campus.de/product/N8AN N8DB Notes/Domino 8 Datenbankentwicklung https://herdt‐campus.de/product/N8DB N9AN Notes 9 Grundlagen für Anwender 1. Ausgabe, Juni 2013 https://herdt-campus.de/product/N9AN https://herdt-campus.de/product/N9AN N9SA Notes/Domino 9 Systemadministration 1. Ausgabe, November 2013 https://herdt-campus.de/product/N9SA **NW Klaus Schmidt Netzwerke Grundlagen (Aktualisierung) Neu: HERDT BuchPlus 10. Ausgabe, September 2016 https://herdt‐campus.de/product/NW** NWIPV6 Monika Paff Monica Paff Netzwerke - IPv6 Internet Protocol Version 6 2. Ausgabe 2. Ausgabe, Juni 2015 978‐3‐86249‐423‐1 https://herdt‐campus.de/product/NWIPV6 NWPD S. Ausgabe, Februar 2014 978‐3‐86249‐075‐2 https://herdt‐campus.de/product/NWPD S. Ausgabe, Februar 2014 978‐3‐86249‐075‐2 https://herdt‐campus.de/product/NWPD NWSI Siegmund Dehn Netzwerke Sicherheit (Aktualisierung) Neu: HERDT BuchPlus 10. Ausgabe, August 2016 978‐3‐86249‐601‐3 https://herdt‐campus.de/product/NWSI NWTK Siegmund Dehn Netzwerke Netzwerktechnik 8. Ausgabe, April 2014 978‐3‐86249‐077‐6 https://herdt‐campus.de/product/NWTK NX8G NX8.5 Grundlagen NX8.5 Grundlagen NX8G S S Grundlagen N L. Ausgabe, Januar 2014 L. Ausgabe, Januar 2014 Nttps://herdt‐campus.de/product/NX8G O2003SEK Office 2003 Einsatz im Büroalltag 2003 Einsatz im Büroalltag 2. Ausgabe, 1. Akt., August 2011 978‐3‐86249‐132‐2 https://herdt‐campus.de/product/O2003SEK O2007SEK CHE AUSTRAG ALS AUSTRAGE OF THE STATE OF THE STATE OF THE STATE OF THE STATE OF THE STATE OF THE STATE OF THE STATE OF THE STATE OF THE STATE OF THE STATE OF THE STATE OF THE STATE OF THE STATE OF THE STATE OF THE O2010SEK Office 2010 Einsatz im Büroalltag 2012 Einsatz im Büroalltag 2011 2. Ausgabe, 1. Akt., August 2011 978‐3‐86249‐134‐6 https://herdt‐campus.de/product/O2010SEK O2013SEK https://herdt-campus.de/product/O2013SEK Office 2013 Einsatz im Büroalltag https://herdt-campus.de/product/O2013SEK on the state of the product of the control of the control of the control of the control of the control of the control of the control of the control of the control of the control of the control of the control of the control OL2002 Outlook 2002 Grundlagen https://herdt‐campus.de/product/OL2002 OL2003 Outlook 2003 Grundlagen https://herdt‐campus.de/product/OL2003 OL2007 Outlook 2007 Grundlagen Überarb. Ausg. v. 14.Oktober 2008 https://herdt‐campus.de/product/OL2007 OL2010 Outlook 2010 Grundlagen 2. Ausgabe, 4. Akt., August 2011 https://herdt‐campus.de/product/OL2010 OL2010 TMP Outlook 2010 Grundlagen Coutlook 2010 Grundlagen Trainermedienpaket 1. Ausgabe, 3. Aktual., August 2011 https://herdt‐campus.de/product/OL2010\_TMP OL2010‐UA Outlook 2010 Grundlagen inkl. zusätzlichem Übungsanhang 1. Ausgabe, 3. Aktual., August 2011 https://herdt‐campus.de/product/OL2010‐UA OL2013 Markus Krimm Outlook 2013 Grundlagen 1. Ausgabe, 1. Akt., Juni 2013 https://herdt‐campus.de/product/OL2013

OL2013\_NEU Markus Krimm Outlook 2013 Grundlagen Neu: HERDT BuchPlus Neu: HERDT BuchPlus Neubearbeitung, Juli 2015 978‐3‐86249‐433‐0 https://herdt‐campus.de/product/OL2013\_NEU OL2013‐UA Markus Krimm Outlook 2013 Grundlagen inkl. zusätzlichem Übungsanhang 1. Ausgabe, September 2013 https://herdt‐campus.de/product/OL2013‐UA

K‐WW2010‐AK‐UA Word 2010 Aufbaukurs kompakt inkl. zusätzlichem Übungsanhang 1. Ausgabe, April 2012 https://herdt‐campus.de/product/K‐WW2010‐AK‐UA

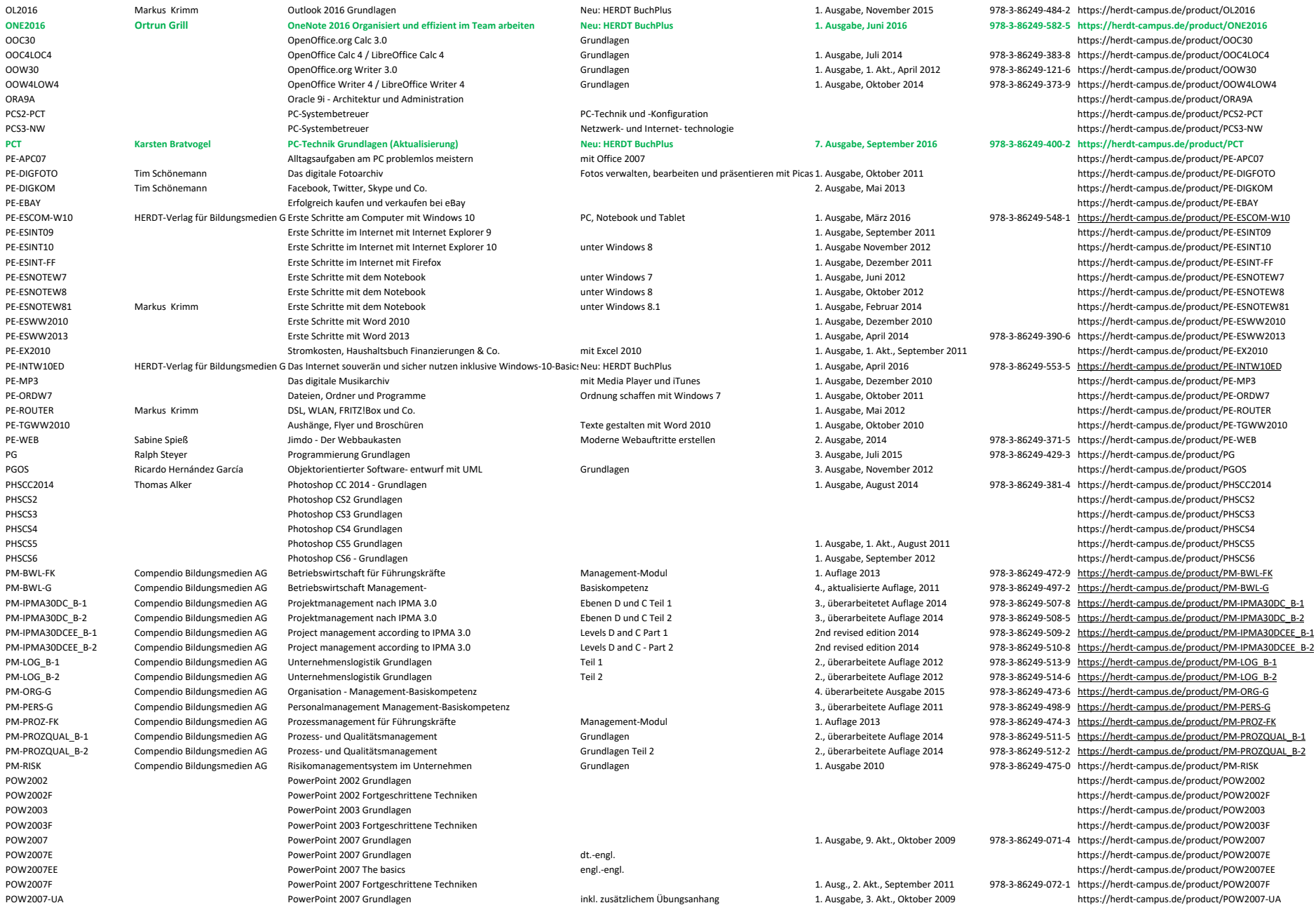

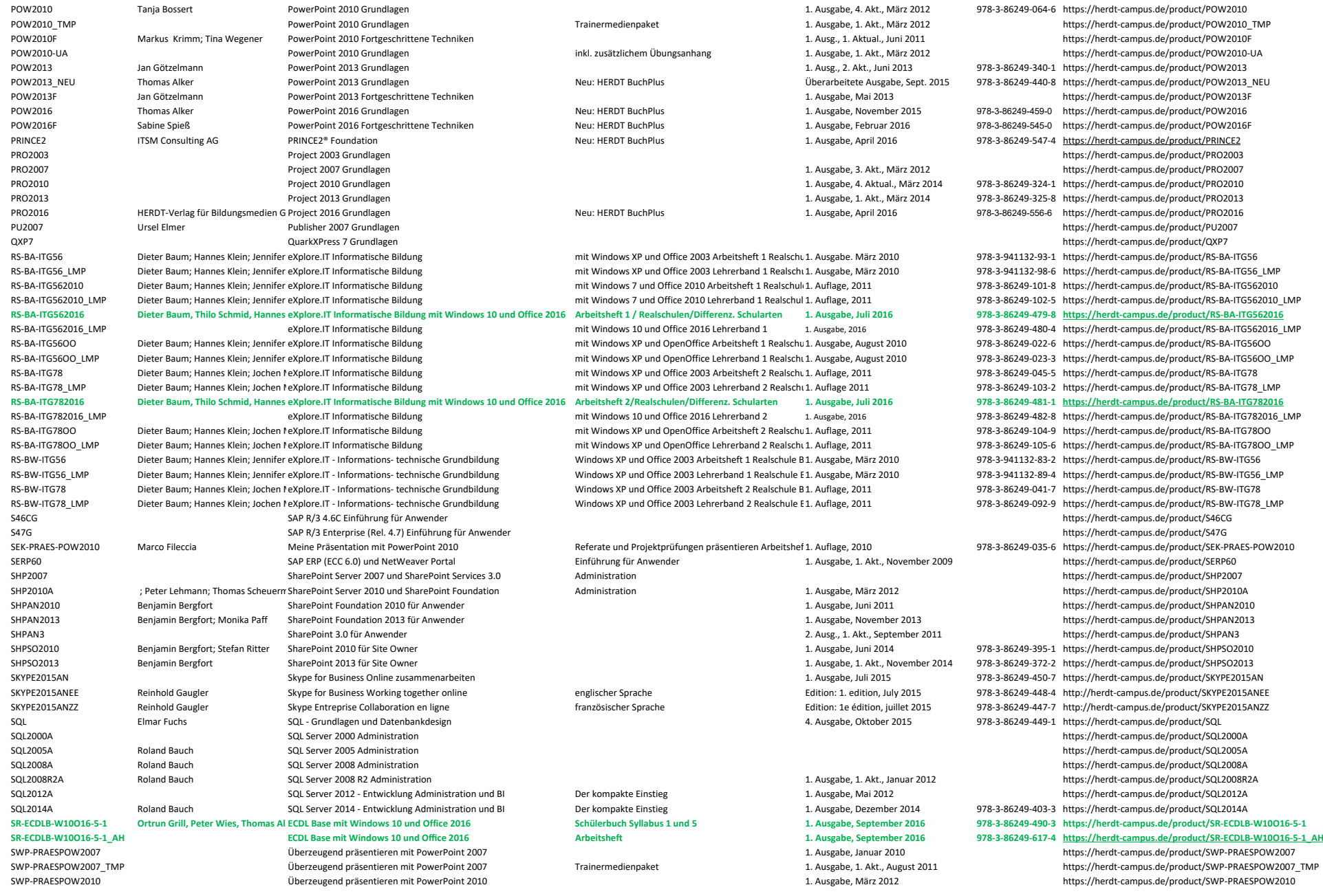

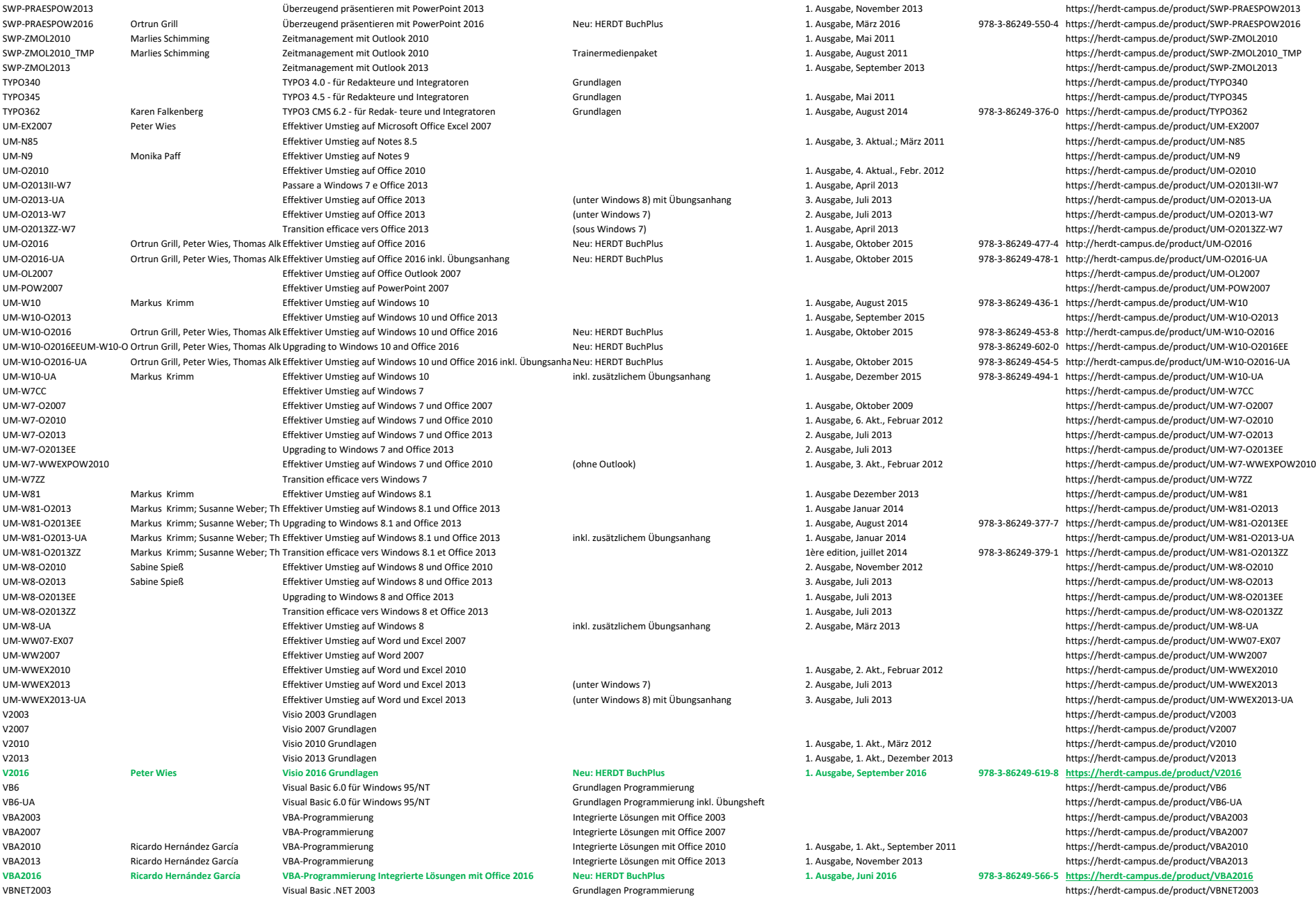

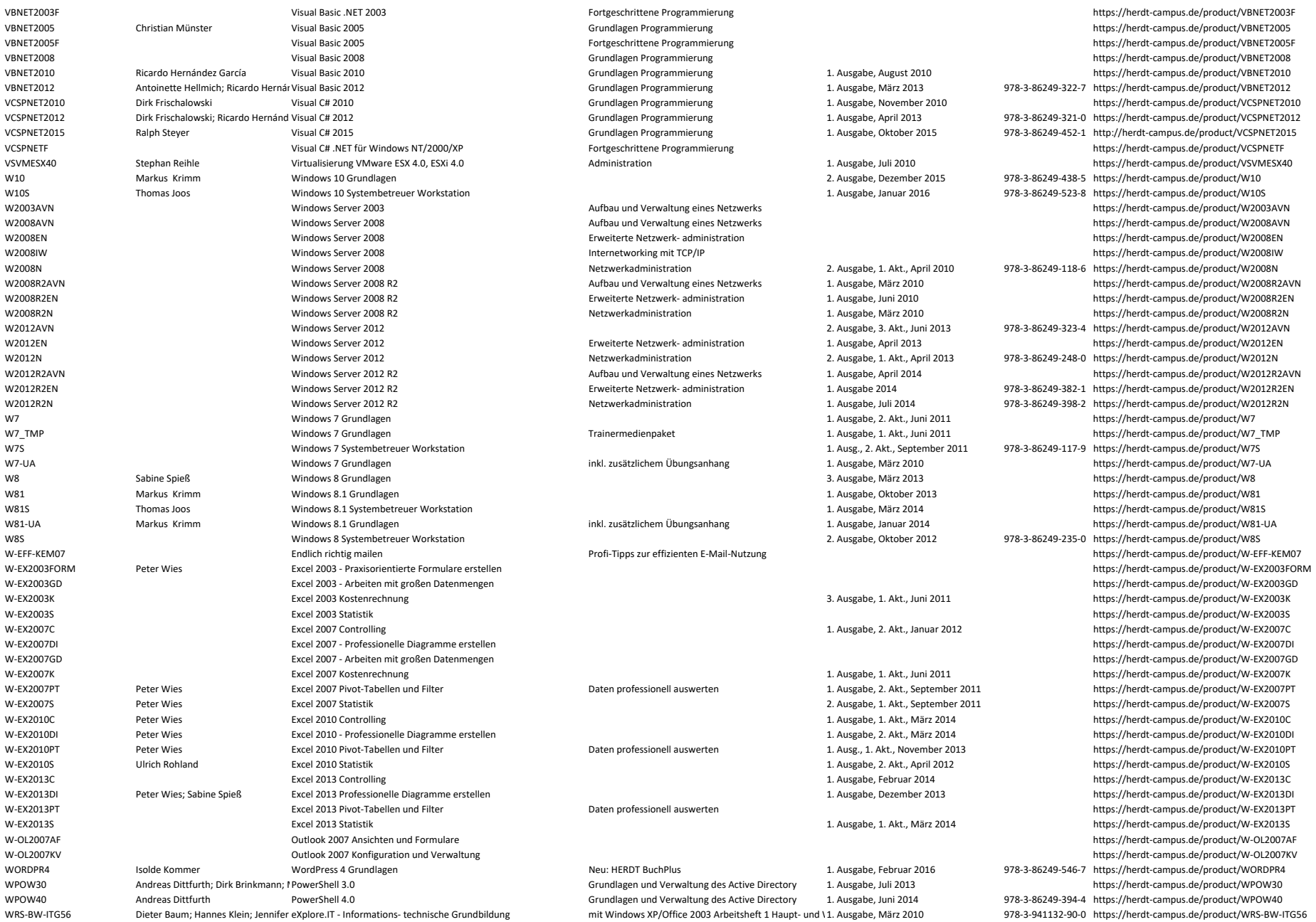

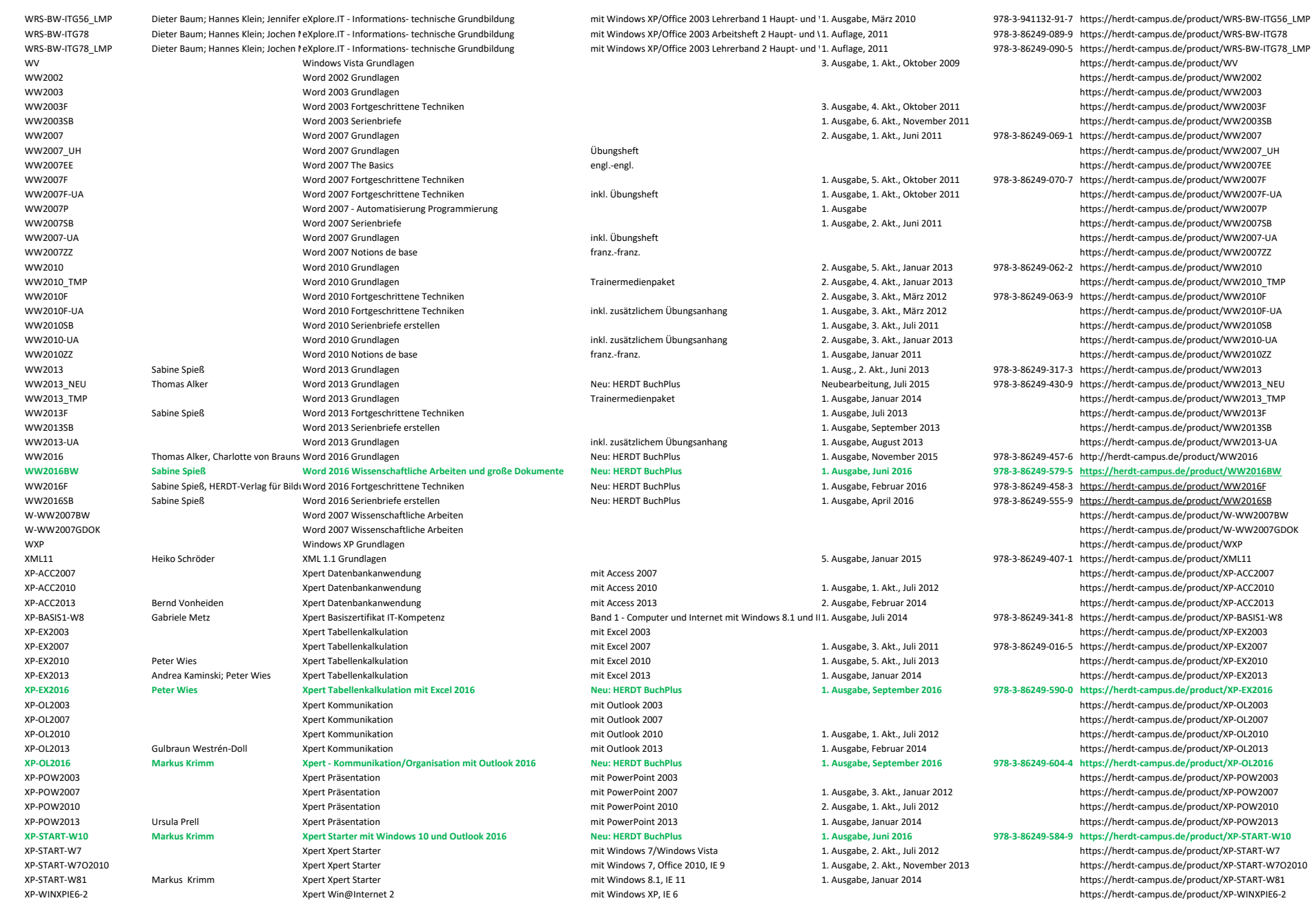

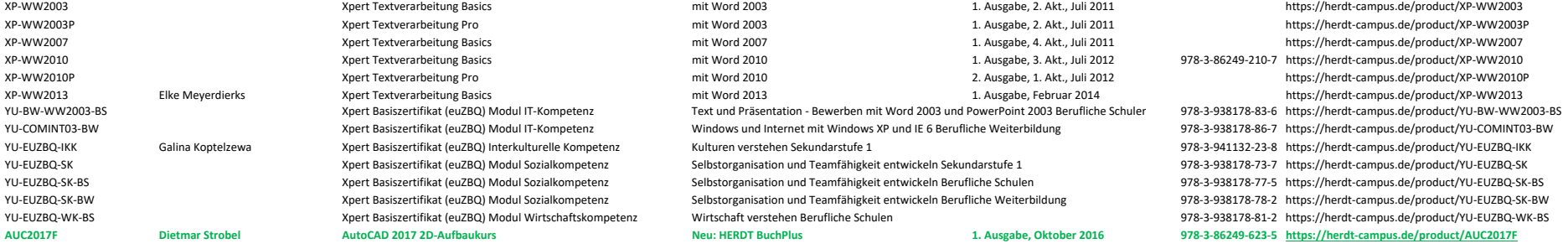